## 【重要】Portal-OSU(学生ポータルシステム)における

メールアドレスの設定について

大阪産業大学では、Portal-OSU (学生ポータルシステム) がございます。

このシステムは、学生生活に関する情報(授業の休講・補講、教室の変更、その他大学からのお知らせ等)を Web 上で提供する総合案内システムであり、メールアドレスを登録すれば大学からのお知らせ通知が届くよう になっています。

例年は、ガイダンスを通して新入生の皆さまにご案内しておりますが、昨今のコロナウイルス感染症の影響に より、大学からの情報をいち早く提供できる環境を整備することが重要であると判断し、ご案内いたします。

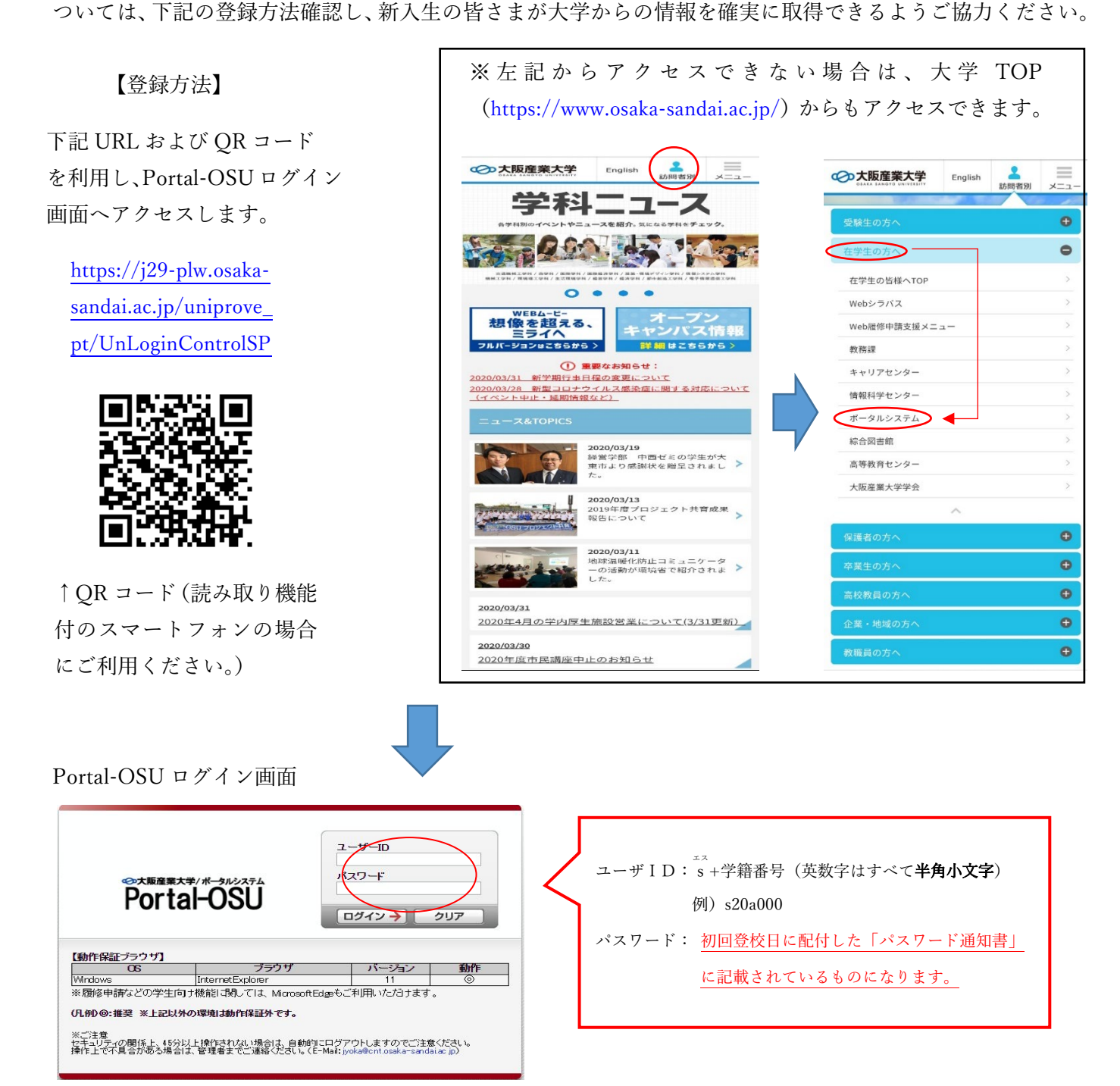

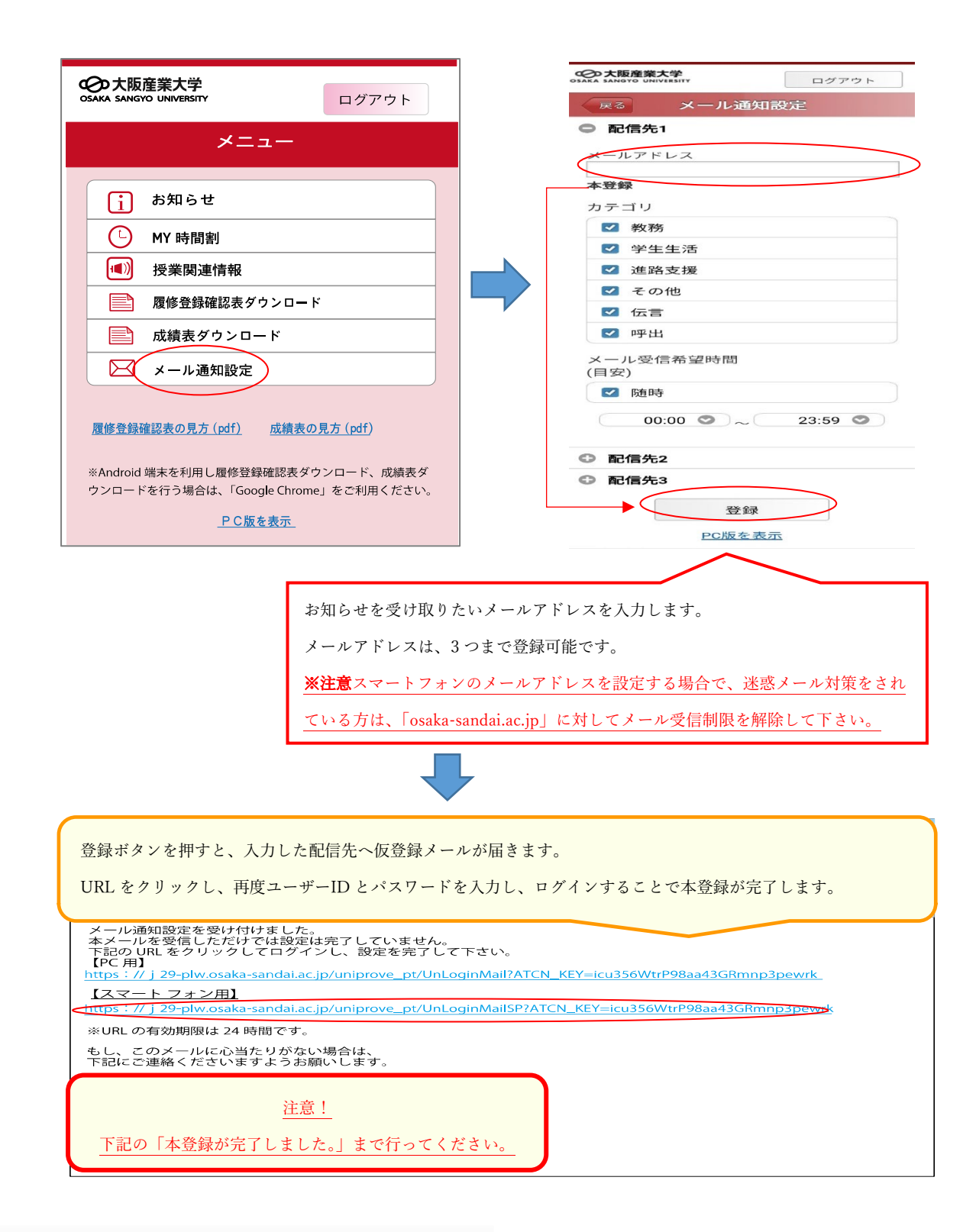

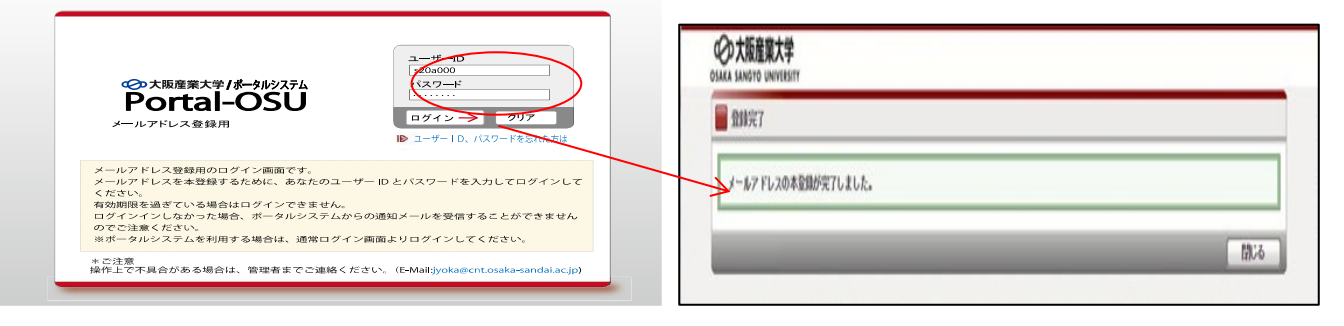